## ヘ?。 ガセットプレートの先端にベースを付けたい! 継手マスターのエンドプレートで設定できます。

【部材マスター】‐【継手】をクリックし、継手マスターを起動します。

ベースプレートを取り付けたいガセットを選択し、エンドプレートを入力 を『2-あり』にします。

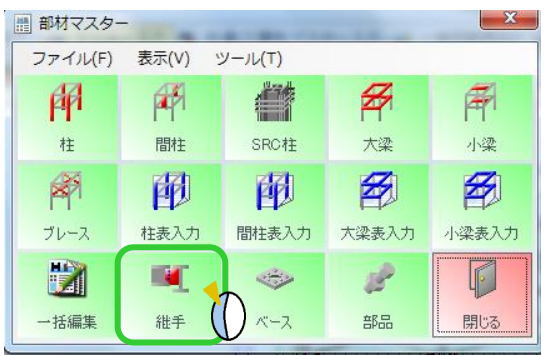

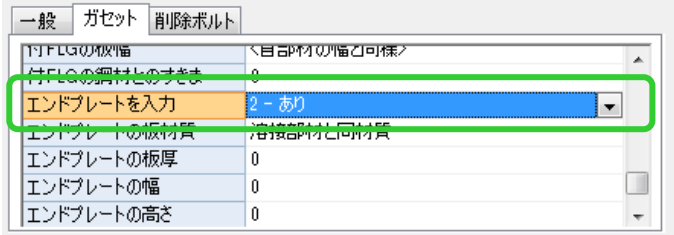

エンドプレートの板材質、板厚、幅、高さ等を入力します。

アンカーボルトを設定する場合は、エンドプレートの取り付け方法 を『ボルト』にし、

使用するボルトでアンカーボルトを選択してボルト種類を選びます。

ベースマスターの作成と同様にボルトの設定を行います。

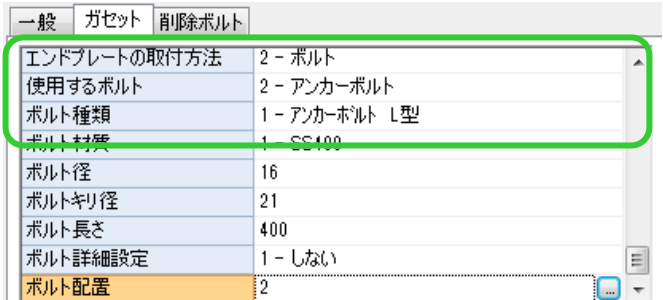

RC の壁等に見立てて、柱や梁をダミー部材で入力し、それに梁を取り付けます。

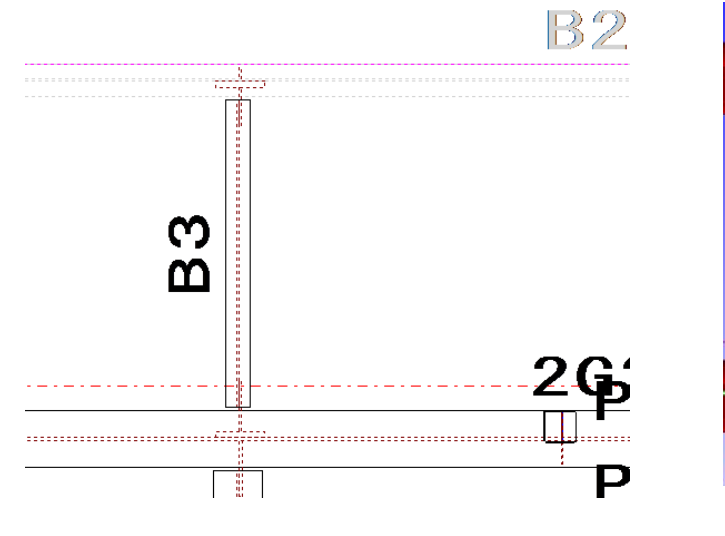

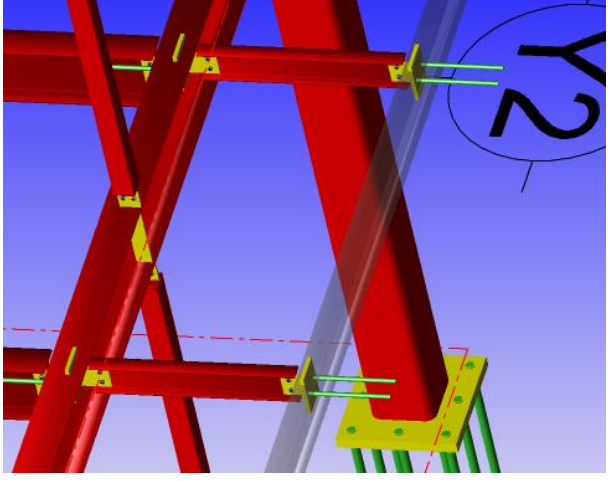